【個人向けインターネットバンキング】 とよしん「WEBバンキングサービス」

# パスワードロック解除・変更依頼書

豊田信用金庫 御中

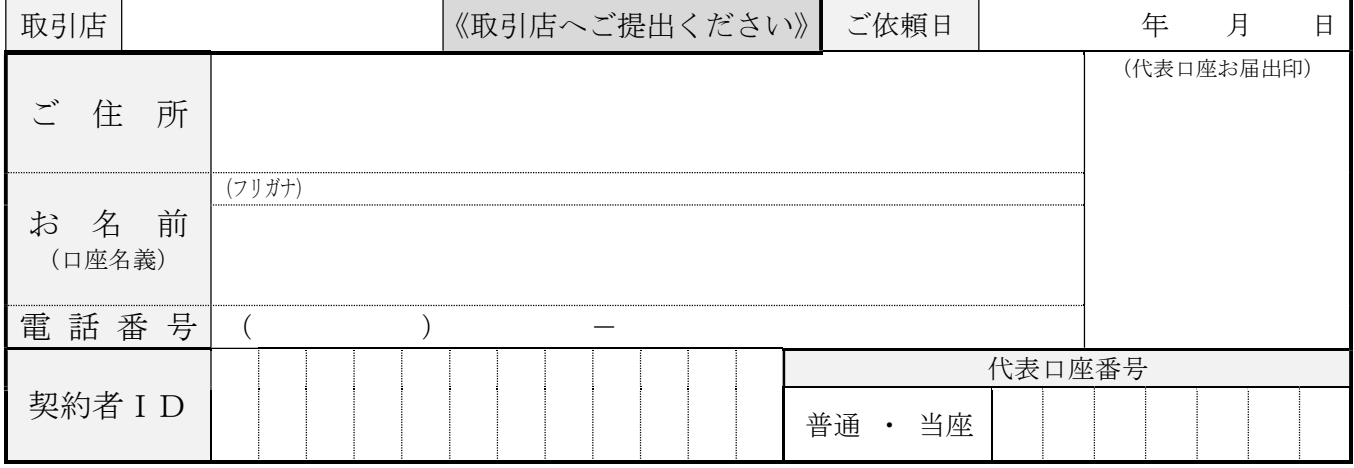

個人向け「WEBバンキングサービス」について、以下の通り届け出ます。

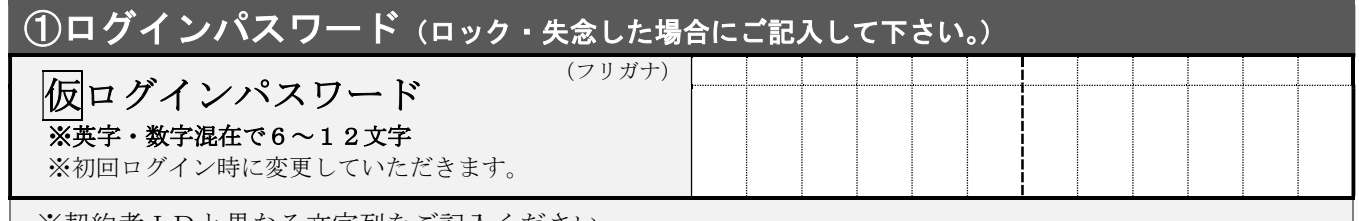

※契約者IDと異なる文字列をご記入ください。

※判別しにくい数字や英字にはフリガナを付けてください。

※大文字を使用する場合は、「○」で囲んで記入して下さい。(【記入例】大文字S→⑤)

### ②ワンタイムパスワード(ワンタイムパスワードの登録を解除する場合にチェックレして下さい。)

## □ 利用停止 │ ワンタイムパスワードの登録を解除します。

※ワンタイムパスワード再登録の際は資金移動用パスワードが必要です。

資金移動用パスワードがわからない場合は③資金移動用パスワードもご記入ください。

#### ③資金移動用パスワード(ロック・失念した場合にご記入して下さい。)

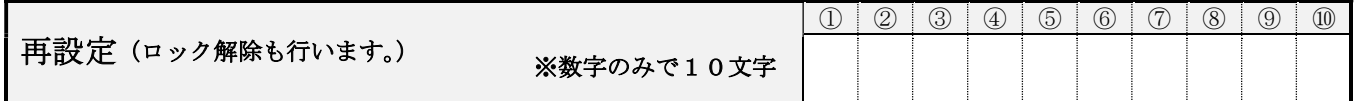

#### (豊田信用金庫使用欄)

※ 各パスワードの「手控え」をとっていることを必ず確認する。

#### <営業店契約>

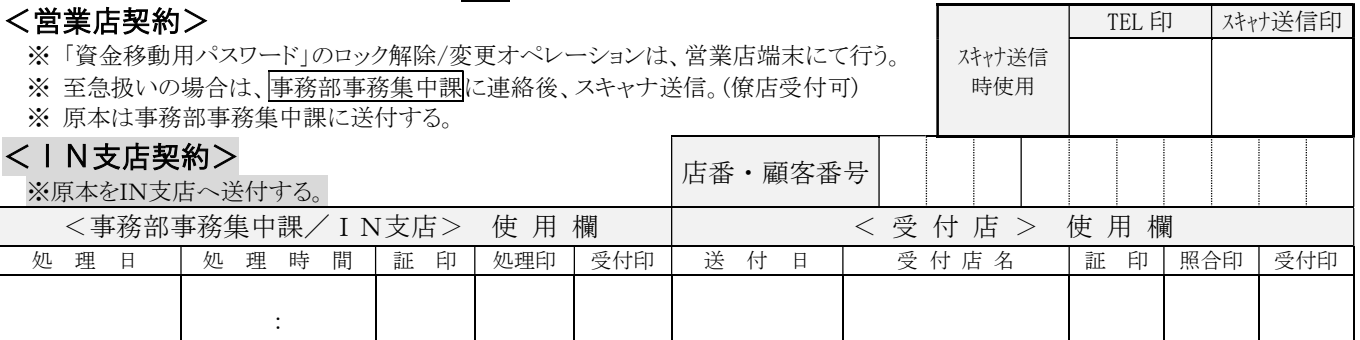